### Instituto Superior de Agronomia  $Bioinformática - 2015/2016$

### Tópicos de uma resolução das perguntas do 1º e 2º teste de Testes, Máxima Verosimilhança, Bootstrap

# $1^{\circ}$  Teste

#### Pergunta:

No estudo de um dado tipo de ave em quatro habitas diferentes, recolheram-se 40 aves em cada um desses quatro habitats. Registou-se depois o sexo de cada ave, tendo-se obtido os seguintes resultados:

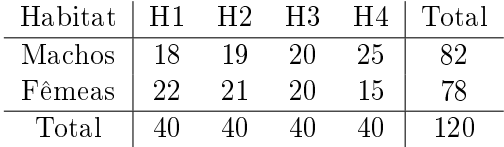

Consulte o Anexo abaixo com os resultados obtidos no R.

a) Complete os valores que foram substituídos pelas letras A, B, C e D

b) Poder-se-á dizer que a proporção de cada sexo difere consoante os habitats? Justique convenientemente.

```
Anexo
> habitat_sexo<-matrix(c(18,19,20,25,22,21,20,15),nc=4,byrow=T,
+ dimnames=list(c("Machos", "Fêmeas"),c("H1", "H2","H3", "H4")))
> margin.table(habitat_sexo,1)
Machos Fêmeas
   A B
> chisq.test(habitat_sexo)
       Pearson's Chi-squared test
data: habitat_sexo
X-squared = 2.9018, df = 3, p-value = 0.407
> chisq.test(habitat_sexo)$expected
        H1 H2 H3 H4
Machos 20.5 20.5 20.5 20.5
Fêmeas 19.5 19.5 19.5 19.5
> chisq.test(habitat_sexo)$residuals^2
          H1 H2 H3 H4
Machos C 0.1097561 0.01219512 0.9878049
Fêmeas 0.3205128 0.1153846 0.01282051 1.0384615
> pchisq(2.9018,3)
[1] D
```
Resposta:

a) 
$$
A = 82
$$
,  $B = 78$ ,  $C = \frac{(18 - 20.5)^2}{20.5} = 0.304878$   
 $D = P[\chi^2_{(3)} < 2.9018] = 1 - P.value = 1 - 0.407 = 0.593$ 

b) Estamos perante uma tabela de contingência com uma margem fixa - o total em cada habitat, portanto vamos realizar um teste de homogeneidade, i.e, pretende-se testar

 $H_0$ : os diferentes habitas apresentam a mesma proporção de aves relativamente ao sexo  $H_1:$  em pelo menos dois habitats a distribuição das aves de cada sexo não é a mesma A estatítica de teste é  $X^2 = \sum_{i=1}^2 \sum_{j=1}^4$  $(O_{(ij)} - e_{(ij)})^2$  $e_{(ij)}$ Sob a validade da hipótese nula, tem-se,  $X^2 \sim \chi^2_{(1) \times (3)} = \chi^2_{(3)}$ 

Como p.value = 0.407 > 0.05 (nível de significância habitualmente considerado), não se rejeita  $H_0$ , portanto podemos dizer que podemos considerar que a proporção de machos/fêmesa não difere de habitat para habitat.

# $2^{\circ}$  Teste

#### Pergunta:

O modelo de Rayleigh tem sido usado para caracterizar situações no domínio das ciências biológicas em que poderão ocorrer valores "severos". Vamos considerar  $X$  uma variável aleatória seguindo um modelo de Rayleigh numa forma muito simples, apenas com um parâmetro desconhecido,  $\theta > 0$ , com função densidade definida como:

> $f(x|\theta) = \frac{x}{\theta} \exp \left[-\frac{x^2}{2\theta}\right]$  $2\theta$ , se  $x > 0$ , e nula nos restantes valores de x

Sabe-se que  $E[X] = \sqrt{\frac{\theta \pi}{2}}$  $\frac{\partial \pi}{2}$  e  $Var[X] = \frac{4-\pi}{2}\theta.$ 

Considere que se tem uma amostra aleatória de dimensão  $n, (X_1, X_2, ..., X_n)$ , associada a X.

a) Determine o estimador de  $\theta$  pelo método dos momentos.

b) Determine o estimador de máxima verosimilhança para θ.

c) Tendo observado a seguinte amostra extraída daquela população,

2.6 1.7 3.9 0.9 4.1 0.4 1.9 3.0 4.7 3.2 3.0 2.8 0.6 2.1 1.7 3.9 2.2 1.6 2.4 1.6

determine estimativas para  $\theta$  (consulte o Anexo).

d) Suponha que é sugerido o seguinte estimador para  $\theta, T=2S^2,$  onde  $S^2$  designa a variância amostral.

i) Explique sucintamente o que se pretende com os comandos do Anexo identificados por  $A e B$ 

ii) Com recurso ao *bootstrap*, indique uma estimativa do parâmetro  $\theta$  e um intervalo de confiança a 95% para  $\theta$ .

Anexo

```
> amostra
[1] 2.6 1.7 3.9 0.9 4.1 0.4 1.9 3.0 4.7 3.2 3.0 2.8 0.6 2.1 1.7 3.9 2.2 1.6 2.4
> sum(amostra) > sum(amostra^2)
[1] 48.3 [1] 143.01
> # Metodologia bootstrap
A > boot <-numeric(1000)
B > for (i in 1:1000) boot[i] <- 2*var(sample(amostra,replace=T))
> mean(boot) > var(boot)
[1] 2.617516 [1] 0.4925298
> quantile(boot,prob=c(0.025,0.975))
  2.5% 97.5%
1.335007 4.047878
```
#### Resposta:

a) Esta função só tem um parâmetro desconhecido, então para aplicar o método dos momentos bastanos uma só equação, i.e,

$$
E[X] = \overline{X} \Leftrightarrow \sqrt{\frac{\theta \pi}{2}} = \overline{X}, \text{ portanto o estimador pelo método dos momentos para } \theta \in \Theta^* = \frac{2\overline{X}^2}{\pi}.
$$

b)Comecemos por pensar na amostra observada  $(x_1, x_2, ..., x_n)$ , na população X contínua. Define-se verosimilhança como

$$
\mathcal{L}(\theta|x_1, ..., x_n) = f(x_1|\theta) \times ... \times f(x_n|\theta) = \Pi_{i=1}^n f(x_i|\theta) = \frac{x_1}{\theta} e^{-\frac{x_1^2}{2\theta}} \times ... \times \frac{x_n}{\theta} e^{-\frac{x_n^2}{2\theta}} = \frac{\Pi x_i}{\theta^n} e^{-\frac{\sum x_i^2}{2\theta}}
$$

Para determinarmos o máximo desta função é mais fácil trabalhar com log L() (representação simpli ficada)

$$
\log \mathcal{L}() = \log(\Pi_{i=1}^n x_i) - n \log(\theta) - \sum_{i=1}^n \frac{x_i^2}{2\theta}
$$

Então agora basta derivar em ordem a  $\theta$  e depois igualar a zero, para obtermos o ponto crítico (aqui não é necessário ir calcular as segundas derivadas, porque propriedades da máxima verosimilhança garantem que a solução encontrada é um maximizante)

$$
\frac{d \log(\mathcal{L})}{d \theta} = -\frac{n}{\theta} + \frac{\sum_{i=1}^{n} x_i^2}{2\theta^2}
$$

portanto vamos agora igualar a zero

$$
-\frac{n}{\theta}+\frac{\sum_{i=1}^nx_i^2}{2\theta^2}=0\Leftrightarrow -n+\frac{\sum_{i=1}^nx_i^2}{2\theta}=0\Rightarrow n=\frac{\sum_{i=1}^nx_i^2}{2\theta}
$$

Temos então a estimativa e o estimador de máxima verosimilhança para  $\theta$ , respectivamente,

$$
\hat{\theta} = \frac{\sum_{i=1}^{n} x_i^2}{2n} \qquad \hat{\Theta} = \frac{\sum_{i=1}^{n} X_i^2}{2n}
$$

c) Face a esta amostra de 20 valores da variável X e usando a valor de  $\sum_{i=1}^{n}$ <br> $\sum_{i=1}^{n} x_i^2 = 143.01$  temos duas estimativas para  $\theta$ , dadas pelo método dos momen c) Face a esta amostra de 20 valores da variável X e usando a valor de  $\sum_{i=1}^{n} x_i = 48.3$  e também  $\frac{n}{i=1}x_i^2 = 143.01$  temos duas estimativas para θ, dadas pelo método dos momentos e pelo método da máxima verosimilhança, respectivamente:

 $\theta^* = 2 * (48.1/20)^2 / \pi = 3.6822$   $\hat{\theta} = 143.01/40 = 3.575$ 

d) i)  $\mathbf{A}$  – cria um vector designado *boot*, com 1000 componentes iguais a 0

B trata-se de um ciclo com B=1000 runs. Em cada réplica é gerada uma amostra aleatória simples com reposição a partir da amostra inicial, com a mesma dimensão dessa amostra.

Sobre cada amostra é calculada uma estimativa de  $T$ , sendo cada estimativa guardada numa componente de boot.

ii) A estimativa *bootstrap* de  $\theta$  é  $\theta_B^* = 2.617516$ . Um intervalo de confiança bootstrap a  $95\%$ , obtido pelo método dos percentis é  $|1.335007, 4.047878|$